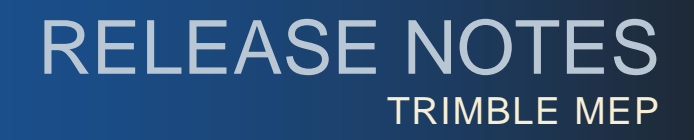

## **Trimble® Accubid Enterprise | 6.9 Release Notes**

Periodically, Trimble provides software releases that include modifications and enhancements to our software applications. We are pleased to announce the **Version 6.9 release** of our **Enterprise** software product line. This document provides you with important information pertaining to the feature modifications included in this release of our software.

## **Trimble® LiveCount™ Software Compatibility**

The LiveCount application allows you to use an electronic project drawing to measure and count items. This release of Enterprise is compatible with LiveCount, version 5.0, as well as several previous versions of the software. **Note:** *For a complete LiveCount version compatibility list,* click [here.](http://mep.trimble.com/support/common-issues/livecount-compatibility)

## **Modifications**

**Extension**

You now have the option of using the new *Single breakdown view* grouping method (introduced in version 6.7) or continuing to use the *Full breakdown view* method. To activate the method you wish to use:

- Go to **Settings / Options**.
- Under *Setting Group Takeoff/Extension / Grouped Extension View Mode*, select the option you wish to use in your Enterprise software.

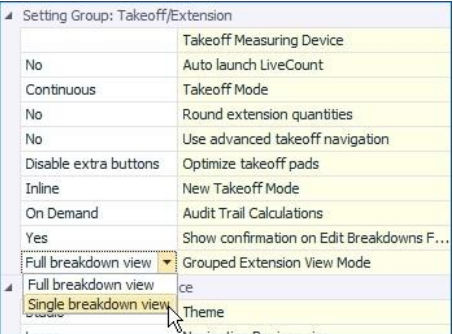

Keep in mind that *Single breakdown view* provides the following benefits (which are not available in the *Full breakdown view* method):

- Faster loading of the extension data you want to view. Only the data relating to the selected grouping displays.
- "Bread crumbs" are available in the title bar, allowing you to quickly move around within the groups.
- **Microsoft Project Formats**

This release of the Enterprise software includes the ability to export data to the MPP format (as well as the MPX format).

> **This document is for informational purposes only and is not a legally binding agreement or offer. Trimble makes no warranties and assumes no obligations or liabilities hereunder.**

© 2/2/16, Trimble Navigation Limited. All rights reserved. Trimble, the Globe & Triangle logo, Trimble Accubid Enterpriseis a trademark of Trimble Navigation Limited, registered in the United States and in other countries.

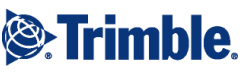

## **Install Update Recommendation**

For complete instructions on updating your Enterprise software, please refer to the *Update Installation Instructions* section of the *Release Notes, Version 6.8* document available on the Trimble Client Portal.

Depending on the version you are upgrading from, the update may take additional time. *Trimble recommends that you install software updates during the least busy time of your day.*